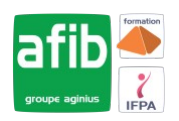

### Délai maximum : 2 mois.

Parcours concourant au développement des compétences. Action de formation réalisée en application des articles L 6313-1 et L 6313-2 du Code du travail.

Si vous êtes en situation de handicap, contactez-nous avant le début de votre formation pour que nous puissions vous orienter efficacement et vous accueillir dans les meilleures conditions.

### **G5 Objectifs pédagogiques**

- Savoir concevoir des applications Microsoft Windows Forms via l'environnement Microsoft
- NET Framework
- Savoir créer des applications Windows via l'environnement
- NET Framework
- Formation dispensée sous Visual Studio 2010 ou 2008

# **Pré-requis**

• Bonne expérience de la programmation et desenvironnements Windows nécessaire

#### EÂ **Modalités pédagogiques**

Modalités de formation:

- Formation réalisée en présentiel, à distance ou mixte,
- Toutes nos formations peuvent être organisées dans nos locaux ou sur site
- Feuille de présence signée en demi-journée, questionnaires d'évaluation de la satisfaction en fin de stage et 60 jours après, attestation de stage et certificat de réalisation.
- Horaires de la formation: 9h 12h30 et 13h30 17h.
- Les horaires de la formation sont adaptables sur demande.

## **Moyens pédagogiques**

- Formateur expert dans le domaine,
- Mise à disposition d'un ordinateur, d'un support de cours remis à chaque participant,
- Vidéo projecteur, tableau blanc et paperboard,
- Formation basée sur une alternance d'apports théoriques et de mises en pratique
- Formation à distance à l'aide du logiciel Teams pour assurer les interactions avec le formateur et les autres stagiaires, accès aux supports et aux évaluations. Assistance pédagogique afin de permettre à l'apprenant de s'approprier son parcours. Assistance technique pour la prise en main des équipements et la résolution des problèmes de connexion ou d'accès. Méthodes pédagogiques : méthode expositive 50%, méthode active 50%.

### **Public visé**

• Programmeurs responsables de la conception d'applications Windows dans l'environnement.NET Framework et développeurs disposant de connaissances en C#.

## **Modalités d'évaluation et de suivi**

• Evaluation des acquis tout au long de la formation : QCM, mises en situation, TP, évaluations orales…

### $\boxed{C}$ **Programme de formation**

### **1. Présentation de Windows Forms**

- Création d'un formulaire
- Ajout de contrôles à un formulaire
- Création d'un formulaire hérité

## **Contacts**

 $\circ$ 

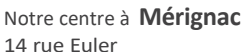

33700 MERIGNAC

 <sup>05</sup> <sup>57</sup> <sup>92</sup> <sup>22</sup> <sup>00</sup> ✉ contact@afib.fr

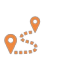

Notre centre à **Périgueux** 371 Boulevard des Saveurs, 24660 COULOUNIEIX CHAMIERS

 <sup>05</sup> <sup>64</sup> <sup>31</sup> <sup>02</sup> <sup>15</sup> ✉ contact@afib.fr

# Développer des applications Windows Form avec C#

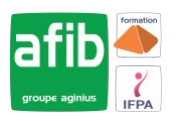

- Organisation de contrôles dans un formulaire
- Création d'applications MDI

### **2. Utilisation des contrôles**

- Création d'un gestionnaire d'événements pour un contrôle
- Utilisation des contrôles de formulaires Windows
- Boîtes de dialogue
- Validation des entrées des utilisateurs
- Création de contrôles lors de l'exécution
- Création de menus

### **3. Création de contrôles**

- Options pour la création de contrôles
- Ajout de fonctionnalités aux contrôles
- Ajout de prise en charge Design-time pour les contrôles
- Octroi de licence à un contrôle

### **4. Utilisation des données dans des applications Windows Forms**

- Ajout d'objets ADO.NET à une application Windows Forms
- Accès aux données et modification des données via des groupes de données
- Liaison de données et de contrôles
- Utilisation du contrôle DataGrid
- Vue d'ensemble des services Web XML
- Création d'un client de services Web XML simple

### **5. Interopérabilité avec des objets COM**

- Utilisation de composants.NET et COM dans une application Windows Forms
- Appel d'API Win32 à partir d'applications Windows Forms

### **6. Génération d'états et impression dans des applications Windows Forms**

- Création d'états via Crystal Reports
- Impression dans une application Windows Forms
- Boîtes de dialogue Aperçu avant impression, Mise en page et Imprimer
- Génération du contenu d'impression d'un document via GDI+

## **7. Programmation asynchrone**

- Modèle de programmation asynchrone .NET
- Modèle de conception du modèle de programmation asynchrone
- Comment effectuer des appels asynchrones de méthodes
- Appels asynchrones d'un service Web XML
- Conversion d'appels synchrones en appels asynchrones

### **8. Optimisation des applications**

- Ajout d'options d'accessibilité
- Ajout d'aide à une application
- Localisation d'une application

### **9. Déploiement d'applications Windows Forms**

- Assemblages.NET
- Déploiement d'applications Windows Forms

### **10. Sécurisation d'applications Windows Forms**

- Sécurité dans l'environnement.NET Framework
- Sécurité d'accès par code
- Sécurité basée sur des rôles